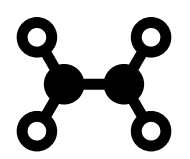

## **EL VIAJE DE PARADOX (REGLAS DE USO)**

HOLA, si has llegado hasta aquí es porque te animas a participar de la aventura de El viaje de Paradox.

A continuación, te adjunto algunos tips para que puedas lleva a cabo esta narrativa con tus alumnos/as, hijos/as, amigos/as, sobrinos/as…

- Antes de nada, tendrás que plastificar el puzzle de la nave de control de Paradox y recortar las fichas. Estas serán los puntos que el alumnado irá consiguiendo
- La dinámica está pensada para que, de entrada, el alumno comience con 10 fichas del puzzle.

Tras ver el vídeo introductorio ([https://www.youtube.com/](https://www.youtube.com/watch?v=ZwSalZ-Vk0s) [watch?v=ZwSalZ-Vk0s\)](https://www.youtube.com/watch?v=ZwSalZ-Vk0s), Paradox cuenta que el panel de su nave de control se ha estropeado, se entrega a los participantes, por tanto, las primeras 10 fichas del puzzle del panel de control (encontrarás el puzzle al final de este documento).

Sin embargo, es posible comenzar con un número distinto de piezas, si en tu caso quieres incluir o reducir misiones. El caso es que, al finalizar, tienen que haber conseguido las 64 piezas en total que abarca el puzzle para ayudar a Paradox a recomponer el panel de control de su nave.

- Tras cada título con el icono  $\blacktriangleright$  se esconde un enlace a un vídeo. Pulsa el título y te dirigirá automáticamente al enlace de YouTube.
- Al final de cada misión con éxito, se incluye el icono seguido de un número. Esto indica el número de piezas del puzzle que el alumno consigue al haber finalizado la misión con éxito.
- Paradox es quien cuenta la historia e interactúa con el alumno. Por ello, se sugiere al "máster" o guía interpretar un poco e ir recordando la misión, provocando que el alumnado interactúe con el personaje principal.

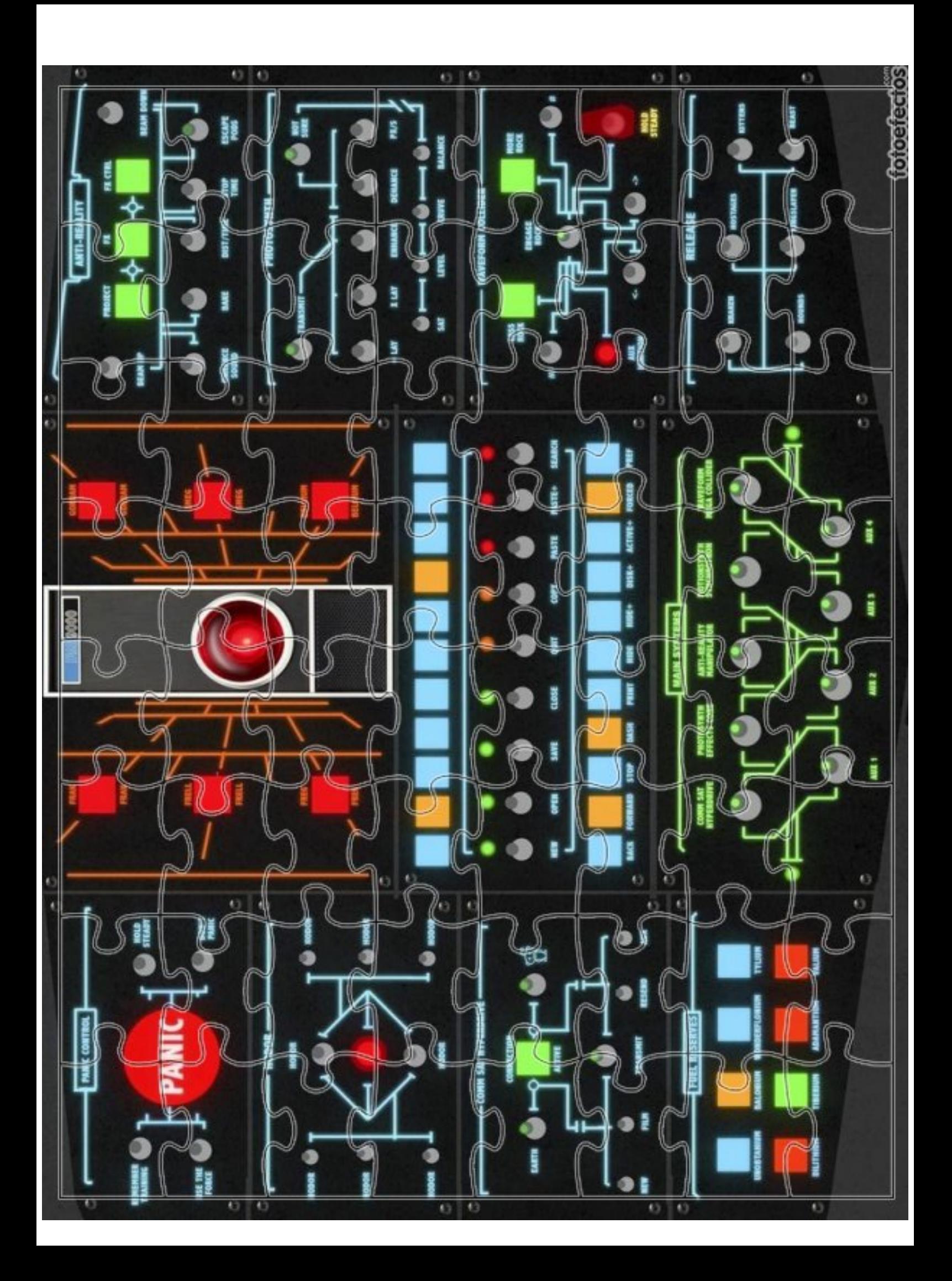